# H5P\_GET\_FILTER\_BY\_ID1

Expand all Collapse all

- Jump to ...
- [Summary](#page-0-0)
- [Description](#page-1-0)
- [Example](#page-1-1)
- Switch language ...
- $\bullet$  C
- $\bullet$  C++
- FORTRAN

JAVA **[Summary](#page-0-0) [Description](#page-1-0)** [Example](#page-1-1) JAVA FORTRAN  $C++$ C

# <span id="page-0-0"></span>H5P\_GET\_FILTER\_BY\_ID1

Returns information about the specified filter

This function is renamed from H5P\_GET\_FILTER\_BY\_ID and deprecated in favor of the function [H5P\\_GET\\_FILTER\\_BY\\_ID2](https://confluence.hdfgroup.org/display/HDF5/H5P_GET_FILTER_BY_ID2) or the new macro [H5P\\_GET\\_FILTER\\_BY\\_ID.](https://confluence.hdfgroup.org/display/HDF5/H5P_GET_FILTER_BY_ID)

**Procedure:**

H5P\_GET\_FILTER\_BY\_ID1 ( plist\_id, filter\_id, flags, cd\_nelmts, cd\_values, namelen, name )

**Signature:**

```
herr_t H5Pget_filter_by_id1(
              hid_t plist_id,
              H5Z_filter_t filter_id,
              unsigned int *flags,
              size_t *cd_nelmts,
              unsigned int cd_values[],
              size_t namelen,
              char name[]
\overline{\phantom{a}}
```

```
SUBROUTINE h5pget_filter_by_id_f(prp_id, filter_id, flags, cd_nelmts,
                                  cd_values, namelen, name, hdferr)
   IMPLICIT NONE
   INTEGER(HID_T), INTENT(IN) :: prp_id ! Property list identifier
  INTEGER, INTENT(IN) :: filter_id ! Filter identifier
   INTEGER(SIZE_T), INTENT(INOUT) :: cd_nelmts 
                                             ! Number of elements in cd_values
   INTEGER, DIMENSION(*), INTENT(OUT) :: cd_values 
                               ! Auxiliary data for the filter<br>: flags : Bit vector specifying certain
   INTEGER, INTENT(OUT) :: flags ! Bit vector specifying certain 
                                            ! general properties of the filter
   INTEGER(SIZE_T), INTENT(IN) :: namelen ! Anticipated number of characters 
                                            ! in name
   CHARACTER(LEN=*), INTENT(OUT) :: name ! Name of the filter
   INTEGER, INTENT(OUT) :: hdferr ! Error code
                                             ! 0 on success and -1 on failure
END SUBROUTINE h5pget_filter_by_id_f
```
### **Parameters:**

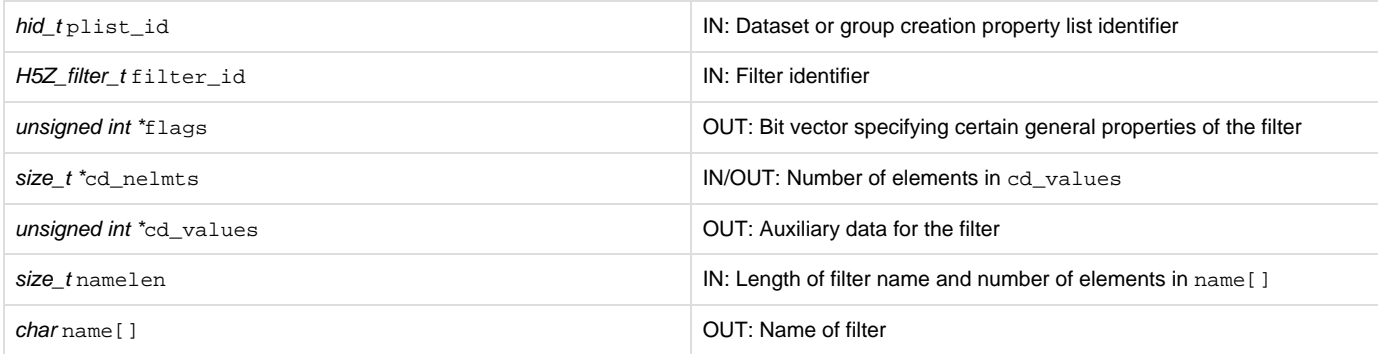

# <span id="page-1-0"></span>**Description:**

H5P\_GET\_FILTER\_BY\_ID1 returns information about the filter specified in filter\_id, a filter identifier.

plist\_id must be a dataset or group creation property list and filter\_id must be in the associated filter pipeline.

The filter\_id and flags parameters are used in the same manner as described in the discussion of [H5P\\_SET\\_FILTER](https://confluence.hdfgroup.org/display/HDF5/H5P_SET_FILTER).

Aside from the fact that they are used for output, the parameters cd\_nelmts and cd\_values[] are used in the same manner as described in the discussion of [H5P\\_SET\\_FILTER](https://confluence.hdfgroup.org/display/HDF5/H5P_SET_FILTER). On input, the cd\_nelmts parameter indicates the number of entries in the cd\_values [] array allocated by the calling program; on exit it contains the number of values defined by the filter.

On input, the namelen parameter indicates the number of characters allocated for the filter name by the calling program in the array name []. On exit name[] contains the name of the filter with one character of the name in each element of the array.

If the filter specified in filter\_id is not set for the property list, an error will be returned and H5P\_GET\_FILTER\_BY\_ID1 will fail.

### **Returns:**

<span id="page-1-1"></span>Returns a non-negative value if successful; otherwise returns a negative value.

## **History:**

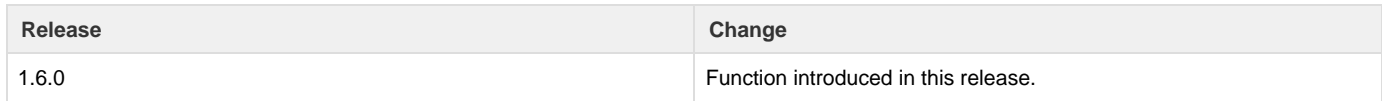

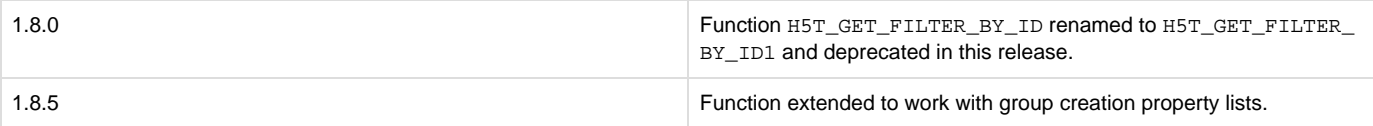

--- Last Modified: August 07, 2019 | 11:22 AM